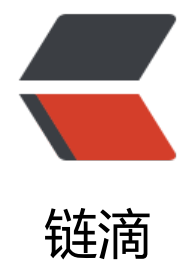

# Java 基础知识系[列——](https://ld246.com)异常 (旧文搬运)

作者:DeeWooo

- 原文链接:https://ld246.com/article/1575679118777
- 来源网站:[链滴](https://ld246.com/member/DeeWooo)
- 许可协议:[署名-相同方式共享 4.0 国际 \(CC BY-SA 4.0\)](https://ld246.com/article/1575679118777)

### **什么是异常?**

先看一段代码

```
public static void main(String[] args) {
   Scanner scanner = new Scanner(System.in);
  int a = scanner.nextInt();
  System.out.println("a = "+a);
}
```
这段代码的执行结果是

2  $a = 2$ 

如果我们输入不是整型数2,而是一个字符串"abc",那么它的执行结果是

abc Exception in thread "main" java.util.InputMismatchException at java.util.Scanner.throwFor(Scanner.java:864) at java.util.Scanner.next(Scanner.java:1485) at java.util.Scanner.nextInt(Scanner.java:2117) at java.util.Scanner.nextInt(Scanner.java:2076) at com.dd299.imserver.ExceptionTest.main(ExceptionTest.java:17)

在这里,程序出了错,没有返回我们期望的结果形式,而是打印出一堆错误信息。这种情况,就叫做 常。

从上面的例子可以看出,在java中,异常就是程序的一些错误。

#### **异常和哪些错误有关?**

- 1. 用户输入错误
- 2. 设备错误
- 3. 物理限制
- 4. 代码错误

在java中,所有的异常对象都是继承于Throwable类的一个实例。事实上,直接继承自Throwable的 只有两个:Exception和Error。

- Error: 主要描述系统内部错误和资源耗尽的错误, 是脱离程序员控制的问题。
- Exception:是我们常说的异常,程序员可以通过优化代码的方式避免它。异常又分成两类:

● 运行时异常 (RuntimeException) : 指在编译期间无法发现的异常, 在Java语言规范中, 将派 于RuntimeException和Error的所有异常称为未检查异常。包含下面几种情况:

- 错误的类型转换
- 数组访问越界
- 访问空指针
	- 已检查异常:指编译时就可以发现的异常。包含的情况有:
		- 试图在文件尾部后面读取数据
		- 试图打开一个错误格式的URL
		- 试图根据给定的字符串查找Class对象,而这个字符串表示的类并不存在。

一句永远正确的话:"如果出现了RuntimeException,那一定就是你的问题"。

# **处理异常都有哪几种方式**

面对出错的情况一向都是两种处理角度,一种就是自己将错误处理掉;另一种是将错误信息抛出去, 知调用方,等待处理。相应的,处理异常也一样有两种方式:

- try/catch块:捕获异常
- throws Exception,...:声明已检查异常。

## **声明已检查异常**

对于一个已知有可能抛出异常的方法,需要在方法声明时同时声明可能会抛出的异常

```
public void function() throws Exception{
   exp();
}
publi void exp() throws Exception{
}
```
这种情况,往往是在代码中调用了一个同样声明了异常的方法。 另外对于自定义异常,java不会抛出开发者自定义的异常,这时开发者要自行抛出。

public void exp(String input) throws XXXException{

```
 ...
   if("a".equal.(input)){
      throw new XXXException();
   }
}
```
# **如何捕获异常?**

在上面的例子中,除了将异常抛出去之外,还可以自行处理,这就需要捕获异常。下面的代码说明了 个典型的捕获异常的情况

```
public void function() {
   try{
      exp();//(1)
   }
   catch(XXXException xxxe){
  -.1/(2) }
   catch(Exception e){
  -.1/(3) }
```

```
}
publi void exp() throws Exception{
}
```
上面的例子中,如果exp()没有出现错误,那么程序执行完try中的代码,就自动结束,不会调用cat h中的代码;在try中一旦出现了catch对应的异常,就会停止当前的执行,跳到对应的catch中执行; 果出现了异常,但在catch中没找到对应的处理,就退出。

#### **Finally子句**

Finally子句是用来处理那些不论有没有发生异常,都要处理的情况,比如说资源的释放。

```
InputStream in = ...;
try{
...
}
finally{
in.close;
}
```